# Revit 2020 Architecture Fundamentals ® ® Autodesk

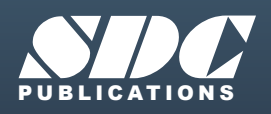

[www.SDCpublications.com](https://www.sdcpublications.com) **Better Textbooks. Lower Prices.**

#### Visit the following websites to learn more about this book:

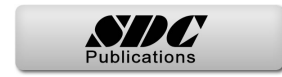

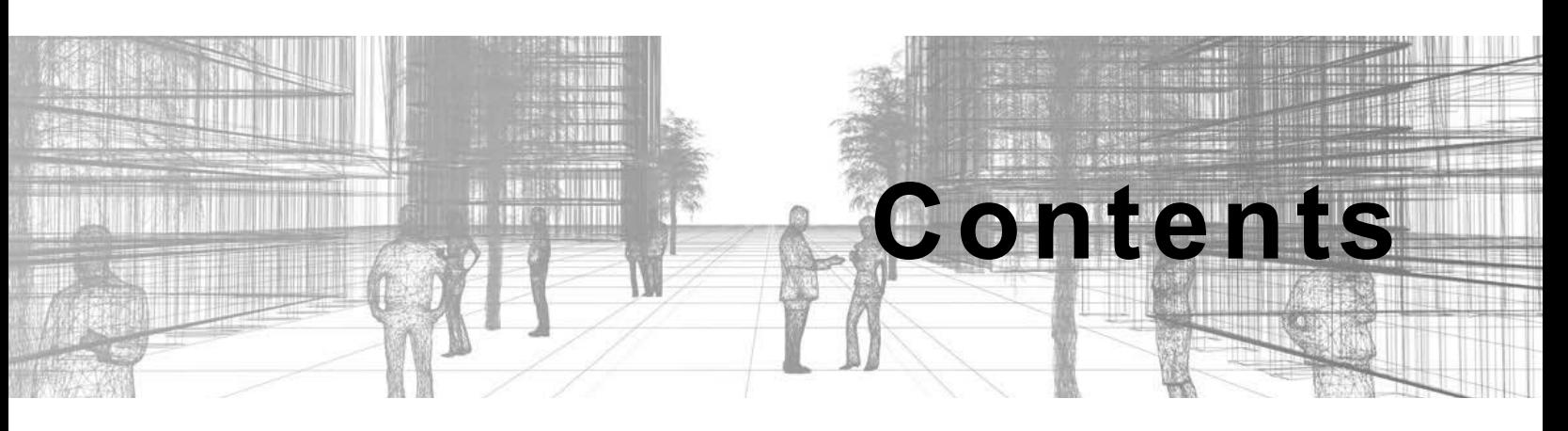

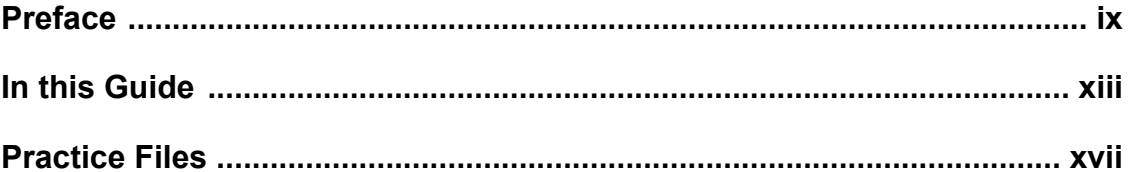

#### **Introduction to BIM and Autodesk Revit**

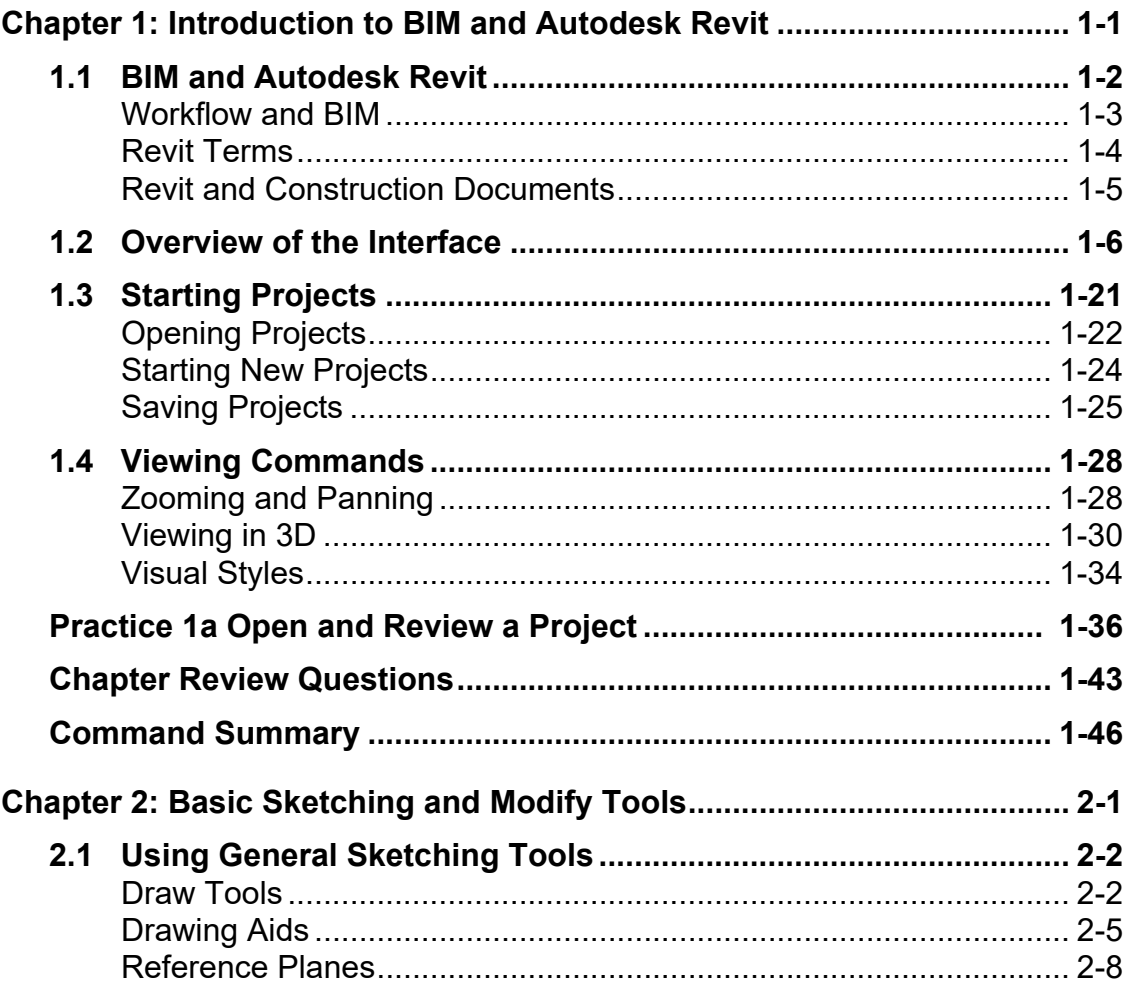

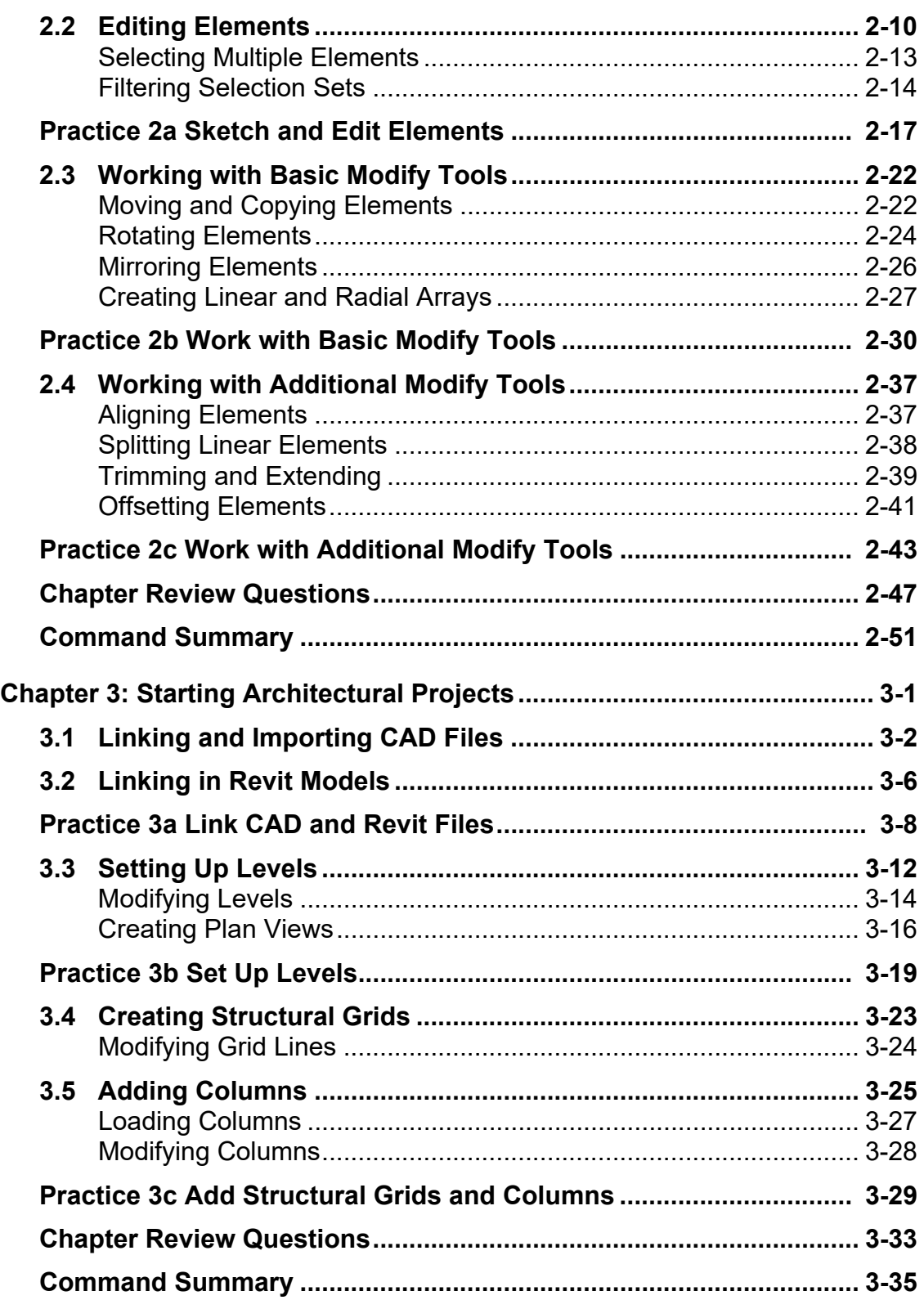

## **Design Development Phase**

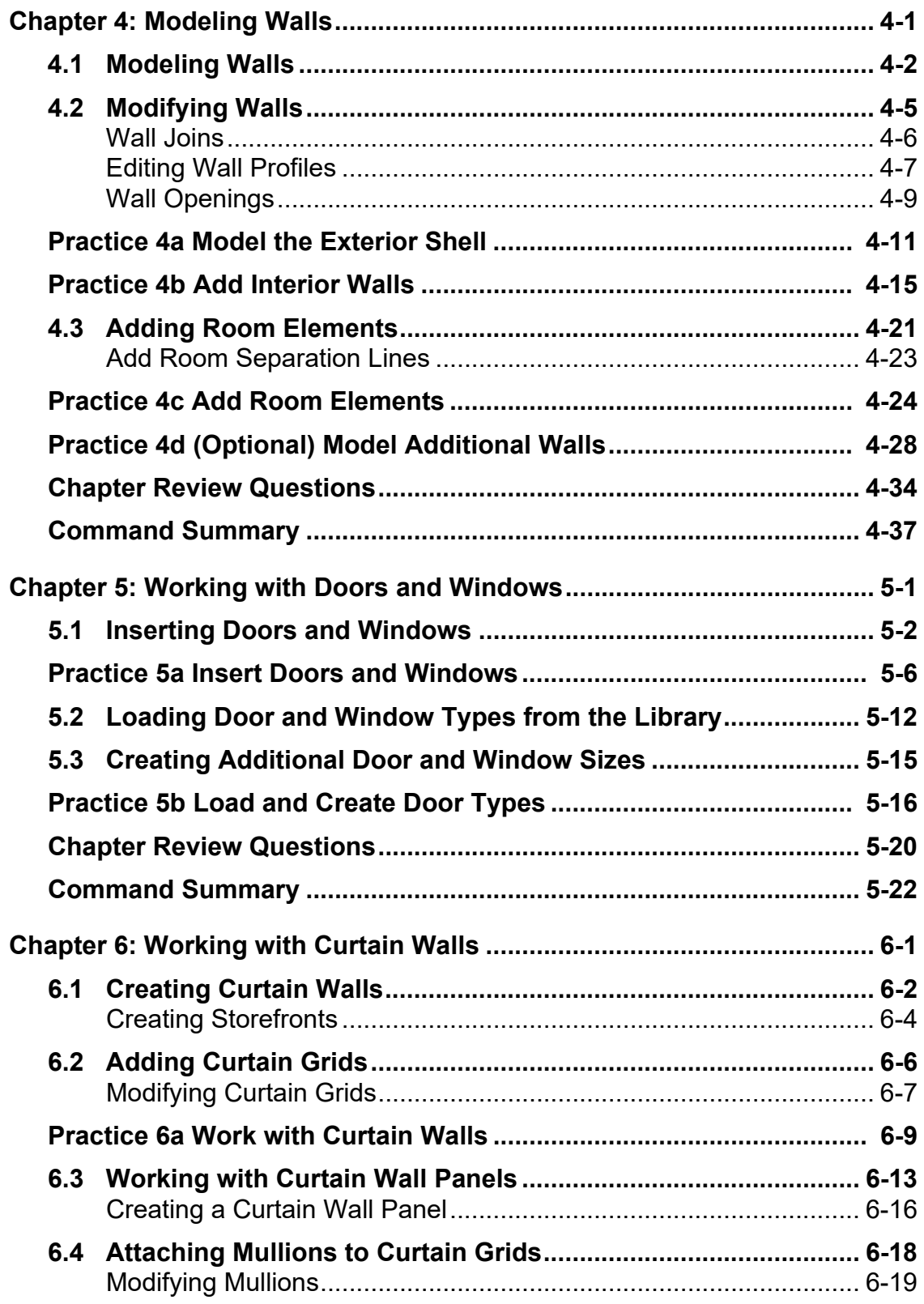

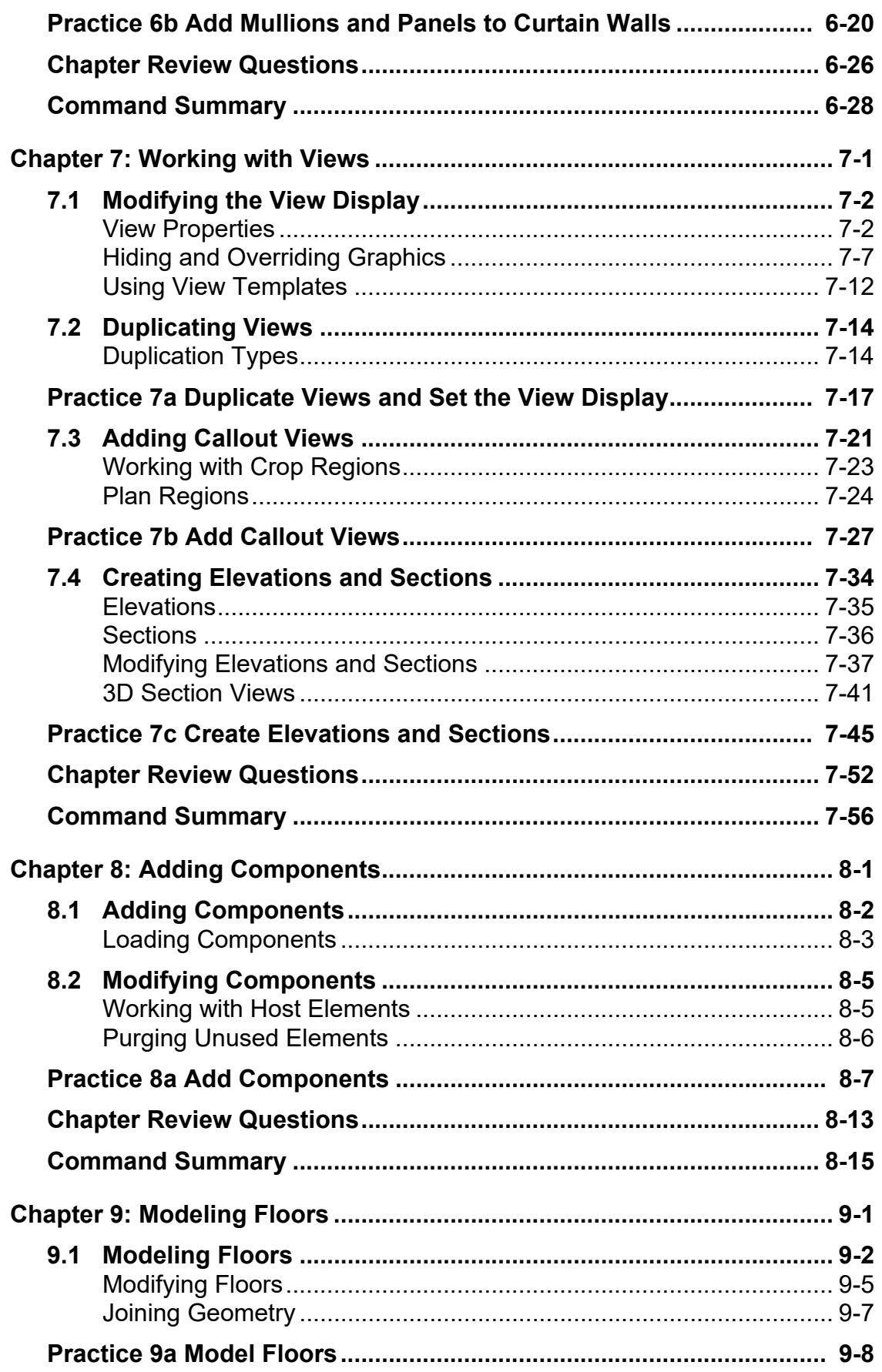

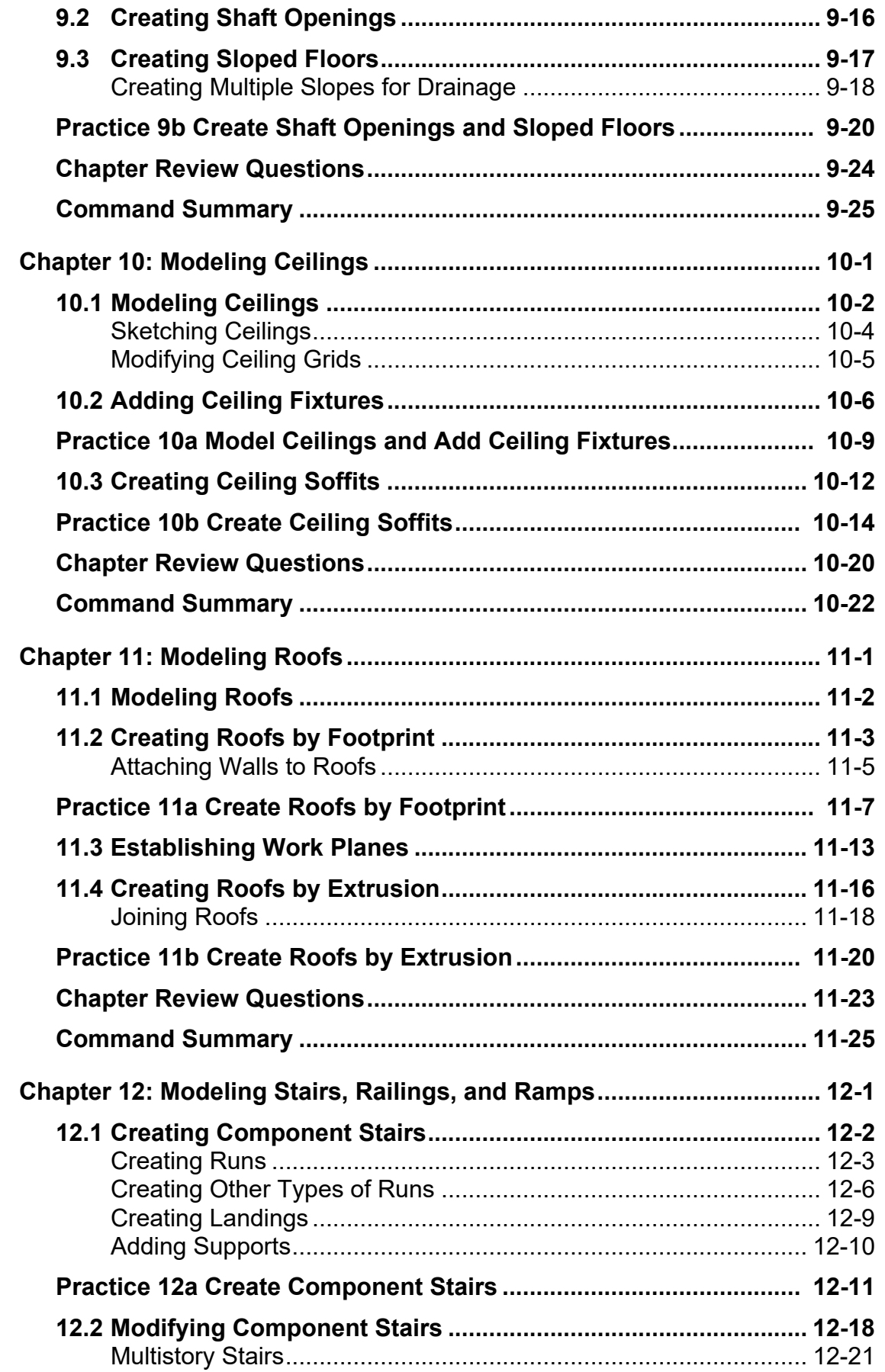

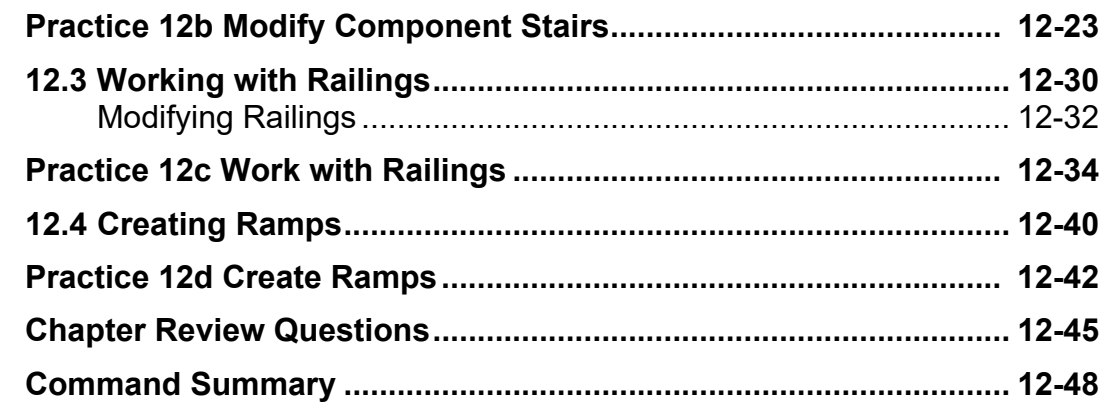

### **Construction Documents Phase**

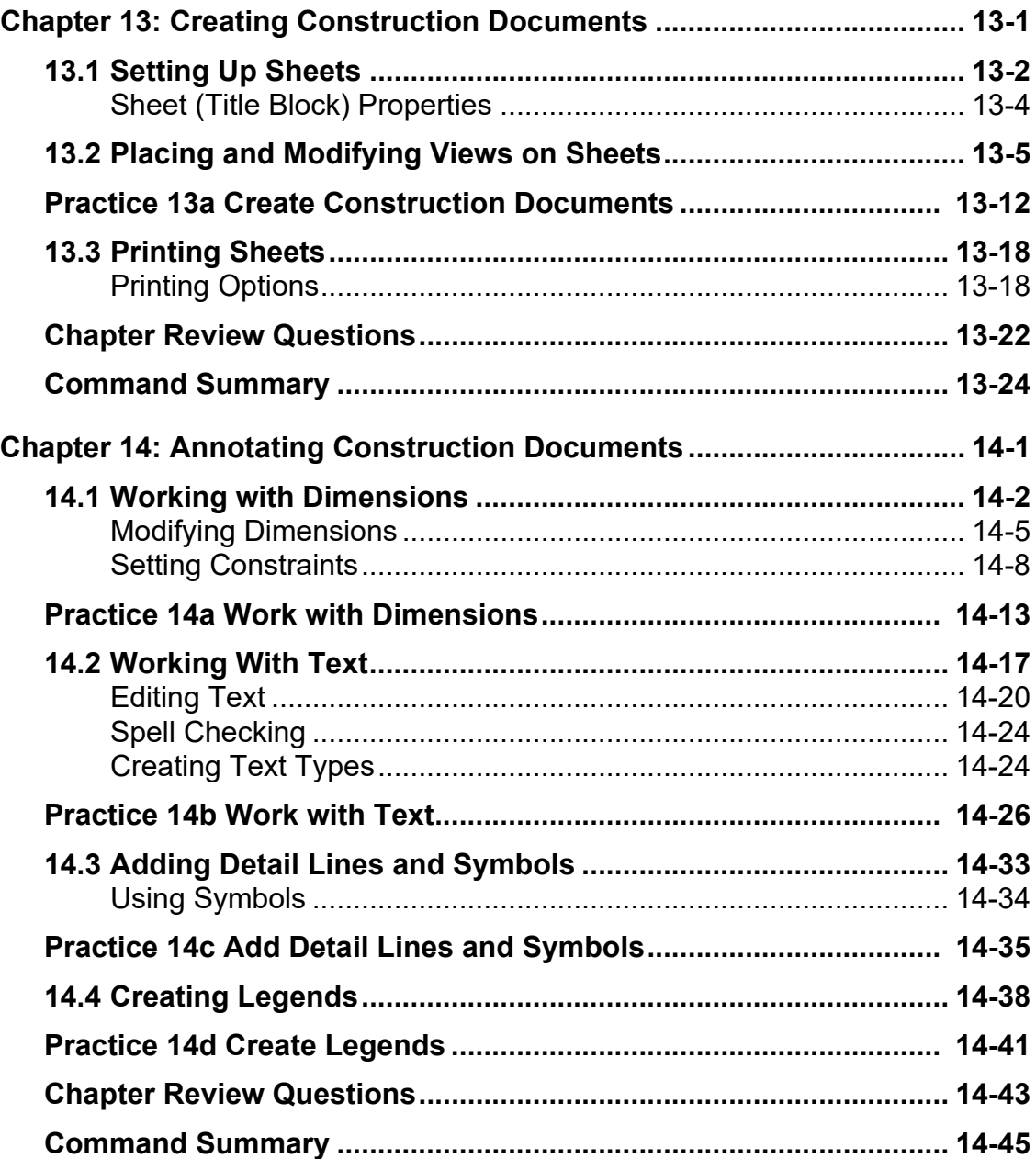

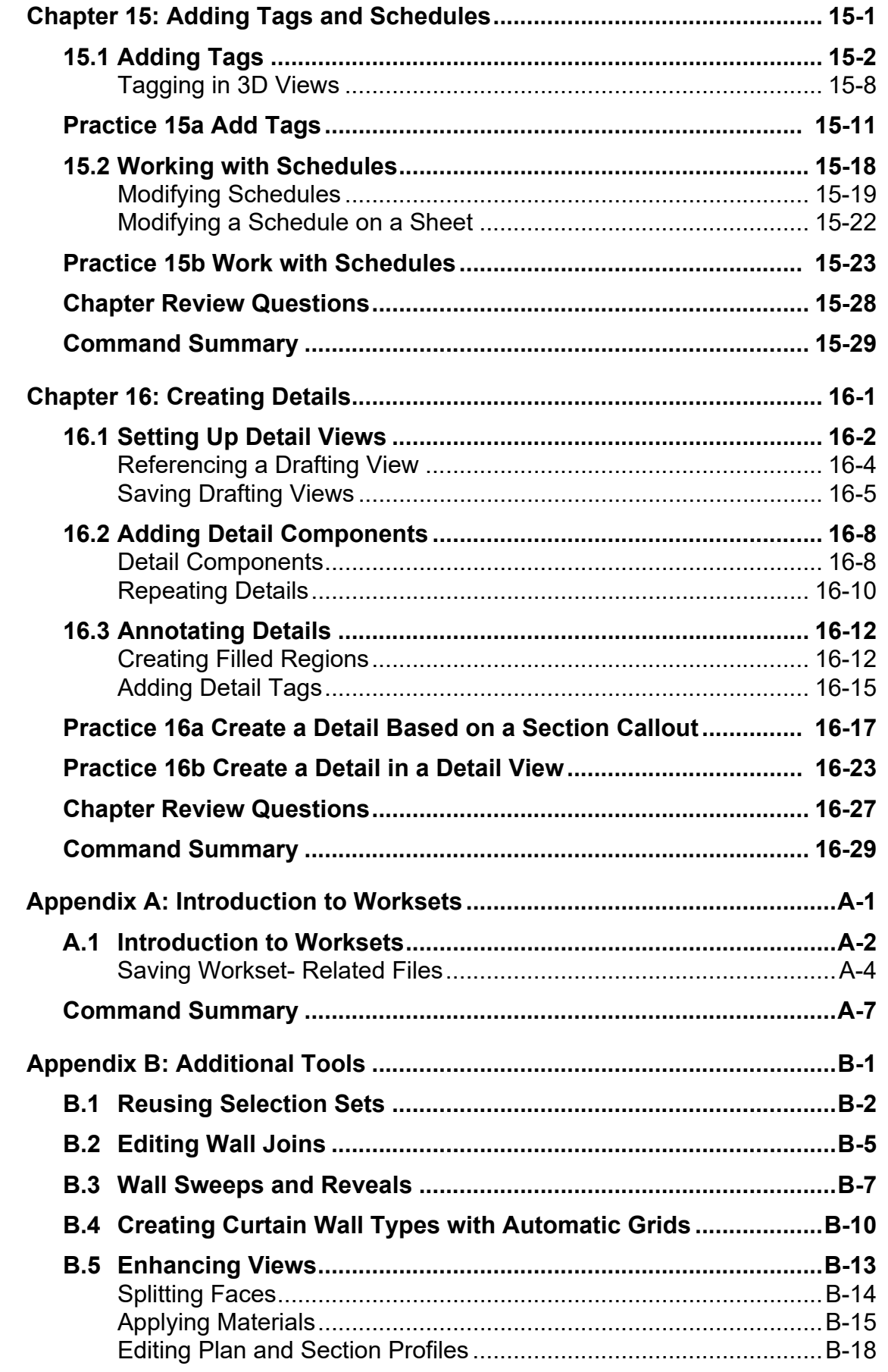

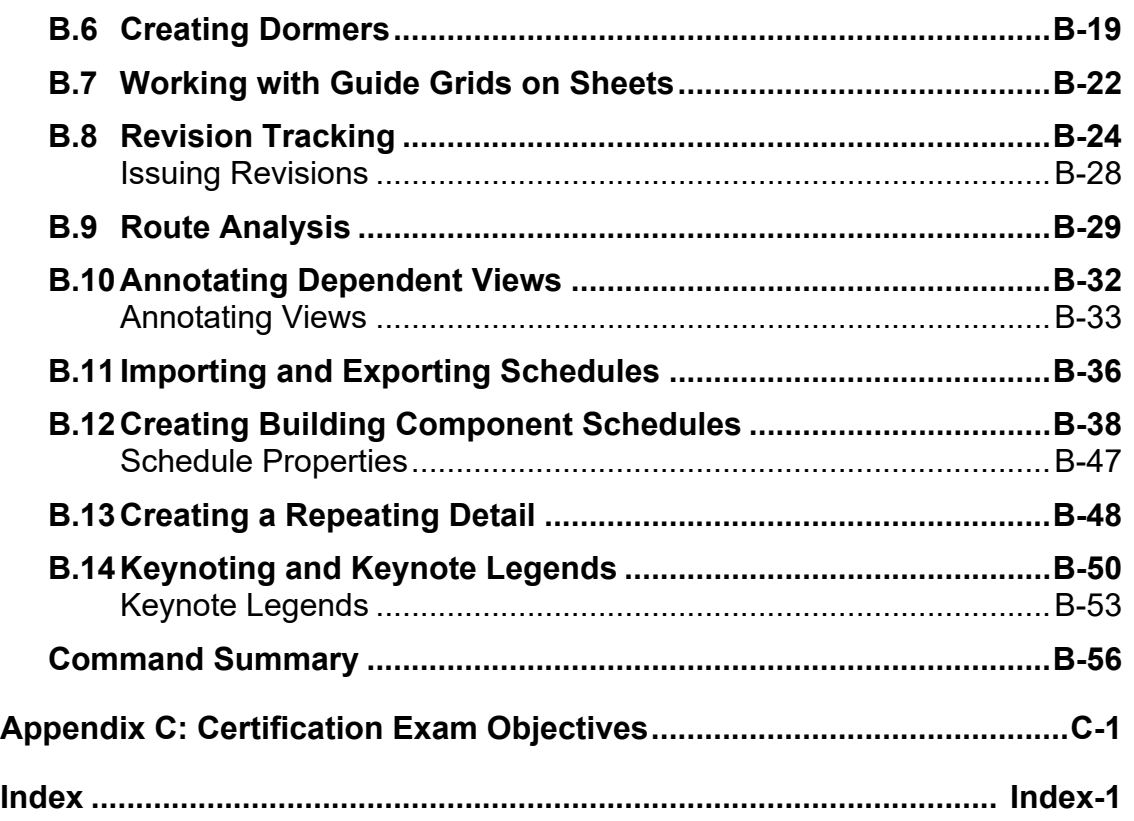